# Creative Web Development

#### Guarise, Degl'Innocenti, Rossi - 2018 **Lezione 2**

A cura di: Prof. Degl'Innocenti

# Approccio alla programmazione

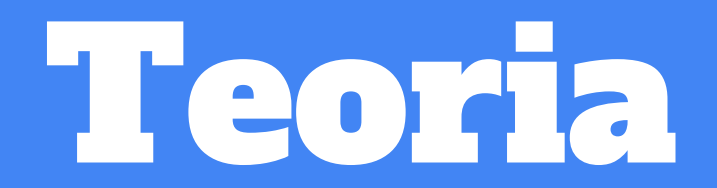

#### "Any fool can write code that a computer can understand. Good programmers write code that humans can understand"

Scrivere codice non è solo finalizzato a farlo eseguire dal computer, ma anche mantenerlo pulito, coerente, ben organizzato e facile da migliorare e da leggere per chiunque ci lavorerà sopra ulteriormente.

#### Bad Code VS Good Code

#### Bad Code

```
const a = 10
const b = 20
//primo giro
var c = prompt("Inserisci il primo numero da
verificare:")
if(c > a \&c < b){
alert("Il numero è nel range.")
}else{
alert("Il numero non è nel range.")
}
//secondo giro
var d = prompt("Inserisci il secondo numero da
verificare:")
if(d > a & d < b){
     alert("Il numero è nel range.")
     }else{
     alert("Il numero non è nel range.")
}
```
#### Good Code

```
//constants declaration
const minLimit = 10;
const maxLimit = 20;
```

```
//function to read a number input from the user
function readNumber(){
    return prompt("Inserisci un numero da
verificare:");
}
```

```
//function to check if a number is in the range
function isNumberInRange(number){
   if( number > minLimit &\& number < maxLimit) {
         alert("Il numero è nel range.");
     }else{
         alert("Il numero non è nel range.");
 }
}
```
//code to effectively run the functions isNumberInRange(readNumber()); isNumberInRange(readNumber());

### Coding Best Practice

- Scrivere in **inglese!**  $\bullet$
- Utilizzare commenti ove necessario per spiegare meglio il codice  $\bullet$
- Non commentare dove non necessario  $\bullet$
- Utilizzare sempre l'indentazione corretta e in modo consistente  $\bullet$
- **Raggruppare** le linee di codice in blocchi per ogni suo singolo compito  $\bullet$
- Utilizzare una nomenclatura consistente per variabili e funzioni  $\bullet$
- DRY: **Don't repeat yourself. Riutilizzare** sempre lo stesso codice dove  $\bullet$ possibile invece di copia-incollarlo (anche dinamicizzandolo)
- Non annidare troppo in profondità (max. 2-3 livelli) ●
- Non scrivere linee di codice troppo lunghe  $\bullet$
- Leggere del codice open source per farsi un'idea delle pratiche diffuse  $\bullet$

## Programmazione procedurale VS programmazione ad oggetti

- **Paradigma di programmazione** = stile fondamentale di programmazione  $\bullet$
- Definisce il modo in cui il programmatore concepisce e percepisce il  $\bullet$ programma stesso
- Concetti e le astrazioni usate per rappresentare gli elementi di un programma  $\bullet$
- Il modo in cui il programma interagisce nelle sue varie parti  $\bullet$
- Scelta del parasigma in base della necessità di **complessità** del programma e  $\bullet$ della velocità di scrittura dello stesso, o del linguaggio utilizzato
- Semplice e veloce → Programmazione Procedurale ●
- Complesso e ordinato → Programmazione ad Oggetti ●

#### Programmazione procedurale

- **Blocchi di codice racchiusi** da delimitatori (solitamente parentesi graffe { })  $\bullet$
- Ogni blocco ha un suo nome specifico che lo identifica, e viene chiamato  $\bullet$ "procedura", "funzione" o "sottoprogramma"
- Ogni funzione, legge in **input, esegue** delle operazioni, e restituisce in **output**  $\bullet$
- Ogni funzione ha un suo "scope", che isola il suo funzionamento dal resto del  $\bullet$ codice del programma (incapsulamento)
- **Input** = Parametro  $\circ$  variabile  $\bullet$
- **Output** = Valore di ritorno  $\bullet$
- Linguaggi: C, PHP, JS  $\bullet$

### Esempio: Programmazione Procedurale

var input1 = **prompt**("Scrivi un numero:");

```
var input2 = prompt("Scrivi un altro numero:");
```
var result = **parseInt**(input1) + **parseInt**(input2);

```
alert("Il risultato è: "+ result);
```
## Programmazione ad Oggetti

- **OOP**, Object Oriented Programming  $\bullet$
- Prevede di raggruppare in un'unica entità (classe) le strutture dati e le  $\bullet$ **procedure** che operano su di esse, creando un "oggetto"
- Dotata di attributi (le variabili) e metodi (le funzioni) che operano sui dati  $\bullet$ dell'oggetto stesso.
- Ogni oggetto può interagire con altri oggetti a seconda dei casi di **visibilità**  $\bullet$
- **Classe** = Modello dell'oggetto da rappresentare  $\bullet$
- **Oggetto** = Istanza di una classe valorizzata e pronta all'uso  $\bullet$
- Un oggetto può ereditare caratteristiche da un suo genitore (**ereditarietà**) e  $\bullet$ implementare caratteristiche di un interfaccia (**polimorfismo**)
- Linguaggi: C++, Java, PHP, JS, ...  $\bullet$

## Esempio: Programmazione ad oggetti

```
var Reader = {
     read: function(){
         return prompt("Scrivi un numero:");
 }
};
var Elaborator = {
     operand1: null,
     operand2: null,
     result: null,
     elaborate: function(){
        this result = <b>parseInt</b>(this.open) +parseInt(this.operand2);
 }
};
var Displayer = {
     display: function(output){
         alert("Il risultato è: "+ output);
 }
};
```

```
var SumController = {
     init: function(){
         var reader = Object.create(Reader);
         var elaborator = Object.create(Elaborator);
         var displayer = Object.create(Displayer);
         //use a temp variable
         var readedValue = reader.read();
        elaborator.operand1 = readedValue;
         //don't use a temp variable but return directly
in-object
        elaborator.operand2 = reader.read();
        elaborator.elaborate();
        displayer.display(elaborator.result);
 }
}
//start code execution
var sumController = Object.create(SumController);
sumController.init();
```
#### **Cos'è l'Architettura Software**

L'architettura software è l'organizzazione fondamentale di un sistema, definita dai suoi componenti, dalle relazioni reciproche tra i componenti e con l'ambiente, e i principi che ne governano la progettazione e l'evoluzione.

- Individuazione delle sottoparti del sistema  $\bullet$
- Individuazione delle relazioni tra le sottoparti del sistema  $\bullet$
- Strategia condivisa da tutte le parti del sistema per l'organizzazione dello  $\bullet$ stesso (Pattern architetturale) al fine di separare i compiti dei vari elementi

#### Esempio di Pattern: MVC

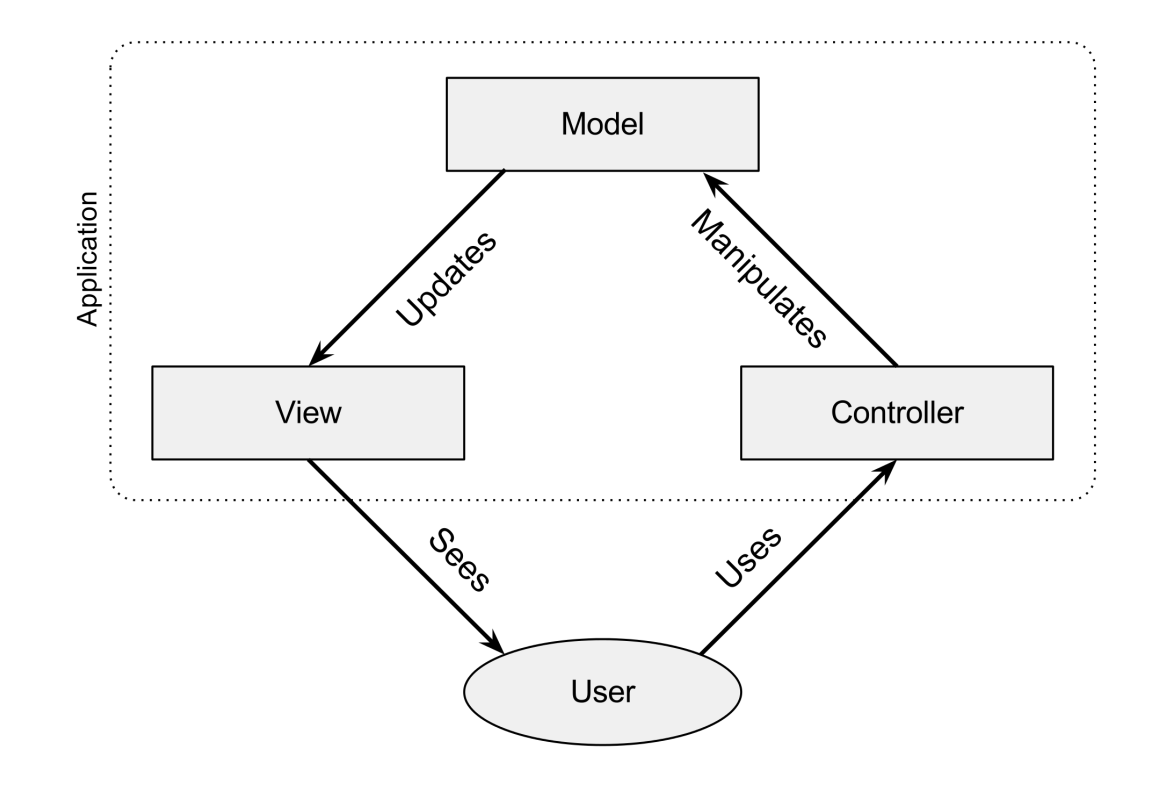

#### Esempio di Pattern: Clean Architecture

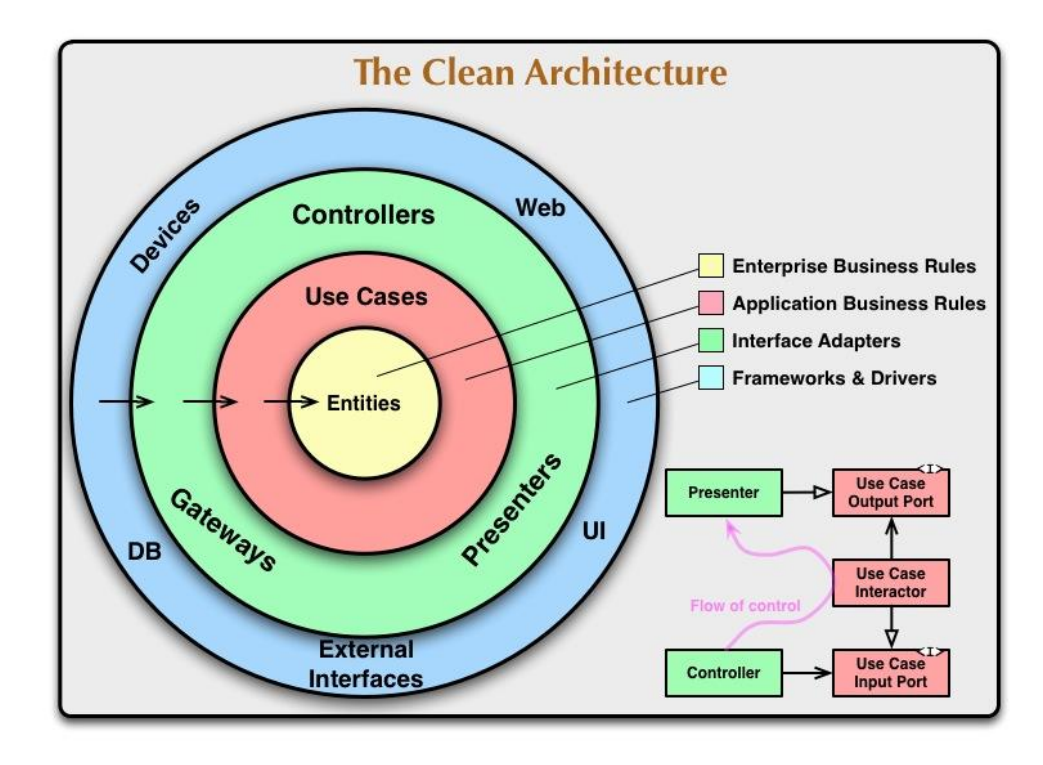

#### **La Nomenclatura**

Anche nota come Style Guide, o Naming Convention

Per il JS: https://www.w3schools.com/js/js\_conventions.asp

Utile conoscere anche le Best Practices:

https://www.w3schools.com/js/js\_best\_practices.asp

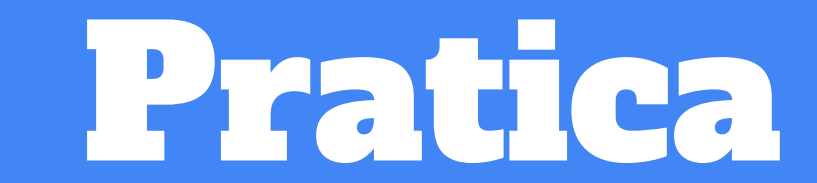

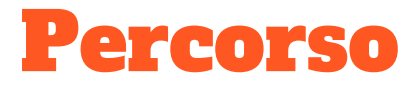

- Inserire un JS in un documento HTML  $\bullet$
- L'istruzione  $\bullet$
- Blocchi di codice  $\bullet$ 
	- costrutti condizionali ○
		- if ■
		- if else ■
		- if else if else ■
		- switch/case ■
	- costrutti iterativi  $\circ$ 
		- for ■
		- foreach ■
		- while ■
	- funzioni ○
	- metodi di oggetti  $\circ$
- Il flow di esecuzione ●
	- function call ○
	- return ○

#### Inserire un JS in un documento HTML

Per inserire uno script javascript all'interno di un documento ipertestuale navigabile su internet, è necessario includere all'interno di un documento HTML un tag **<script> prima della chiusura del tag body** del documento.

```
\hbox{\tt <html>>}\langle head \rangle \langle !-- head code ... -- \rangle \langle head \rangle<body>
\langle!-- body code ... -->
<script type="text/javascript" src="my_script.js" ></script>
</body>
\langle/html\rangle
```
#### Inserire un JS in un documento HTML

All'interno del documento JS è possibile scrivere del codice che verrà subito eseguito durante il caricamento della pagina.

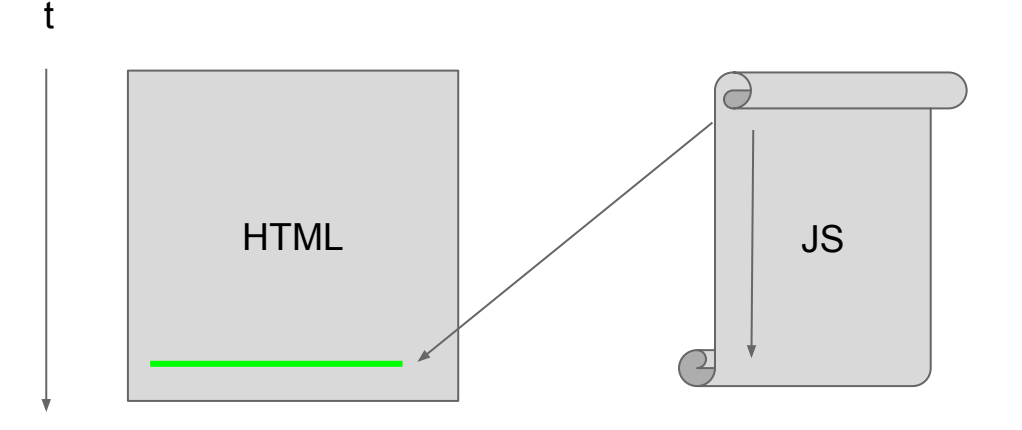

my-page.html my-script.html

#### Inserire un JS in un documento HTML

In alternativa è possibile inserire il codice direttamente in pagina, seppur non sia consigliato se non in pochissimi casi.

```
\left\langle \text{h+m1}\right\rangle\alpha -- \alpha -- \alpha and code \alpha --></head>
<body>
\langle!-- body code ... -->
<script>
alert("I'm executing!");
</script>
</body>
\langle/html\rangle
```
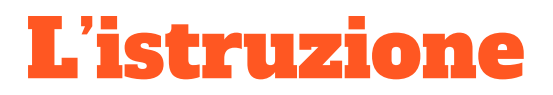

Unità fondamentale di informazione comprensibile dall'elaboratore, atta a fargli svolgere un determinato compito.

- Ha un punto di ingresso e un punto di uscita  $\bullet$
- Può far riferimento al suo interno ad altre istruzioni ●
- Viene organizzata in blocchi di istruzioni  $\bullet$

DOCUMENTAZIONE DI RIFFRIMENTO PER JAVASCRIPT:

https://developer.mozilla.org/en-US/docs/Web/JavaScript/Reference/Statements

#### L'istruzione

#### Può eseguire operazioni di molteplici tipi: **●**

- $\circ$  Elaborazioni matematiche: + \* /  $\frac{1}{6}$
- $\circ$  Dichiarazione e assegnazione di variabili:  $var$ , const, =
- $\circ$  Operazioni logiche: ==, ===,  $\dot{=}$ ,  $\dot{=}$ ,  $\dot{=}$ ,  $\&$ ,  $\dot{=}$
- o Ciclie condizionalità: if, else, switch/case, for, foreach while
- $\circ$  Input  $\rightarrow$  prompt()
- $\circ$  Output  $\rightarrow$  alert(), console.log(), document.write()
- *Tanto altro...* (operazioni di rete, su disco, in memoria, grafiche,  $\bigcirc$ elaborazioni di vario tipo...)

#### **L'istruzione in JS**

- Una riga di codice dovrebbe essere occupata da una sola istruzione, per  $\bullet$ semplificare la lettura e l'ottimizzazione del codice
- L'istruzione dovrebbe sempre terminare con un punto e virgola;  $\bullet$
- Case Sensitive: variableName non è lo stesso di Variablename  $\bullet$

#### Blocchi di codice

Sottoinsieme di istruzioni adiacenti raggruppate in un blocco.

Viene delimitato dalle parentesi graffe  $\{\ \}$ 

```
 istruzione1;
 istruzione...;
 istruzioneN;
```
{

}

#### Blocchi di codice: costrutti condizionali

Il costrutto condizionale permette di **modificare il flusso di esecuzione del codice** eseguendo opzionalmente un blocco di codice, o eseguendo un blocco di codice piuttosto che un altro.

Sono costrutti condizionali le sequenti istruzioni:

- if
- if .. else
- if .. else if .. else
- switch/case

#### Costrutti condizionali: if

**}**

## **if (** <condizione> **) {** <blocco di codice>

#### Costrutti condizionali: if

Eseque il codice interno al blocco nel caso in cui la **condizione specificata tra** parentesi tonde sia VERA.

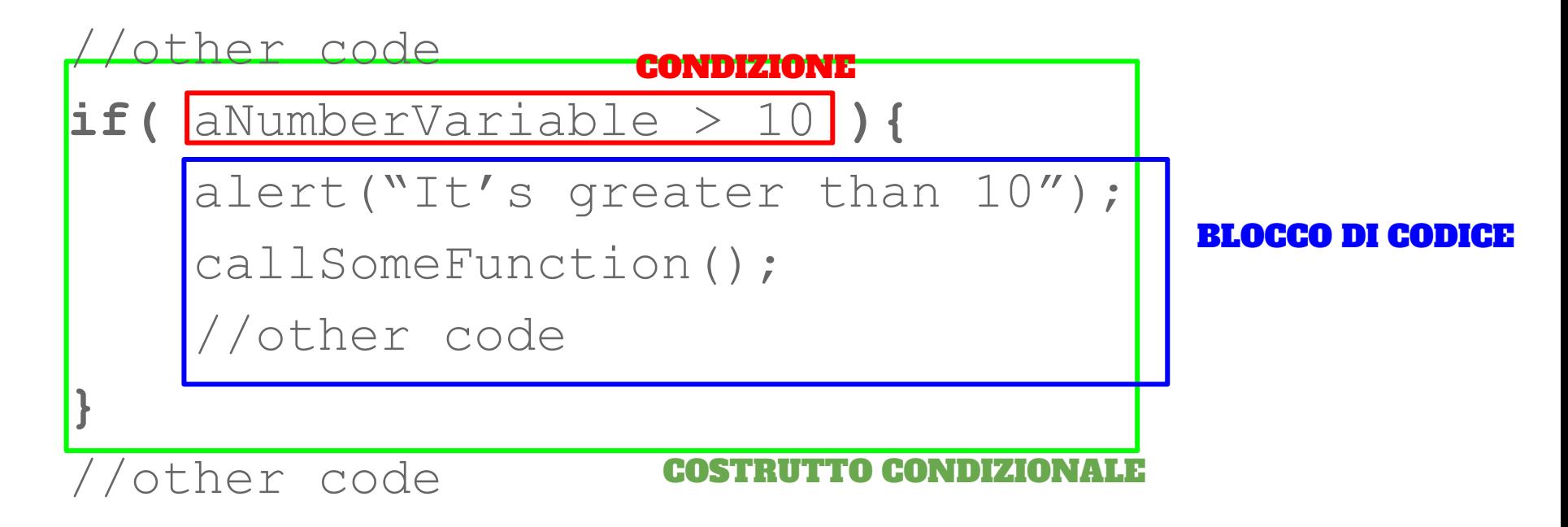

#### Costrutti condizionali: if … else

**if (** <condizione> **) {** <blocco di codice>

**}else{**

**}**

<blocco di codice>

#### **Costrutti condizionali: if ... else**

Un altra forma di if. Permette di specificare un **blocco di codice alternativo** che viene quindi eseguito quando la condizione risulta **FALSA.** 

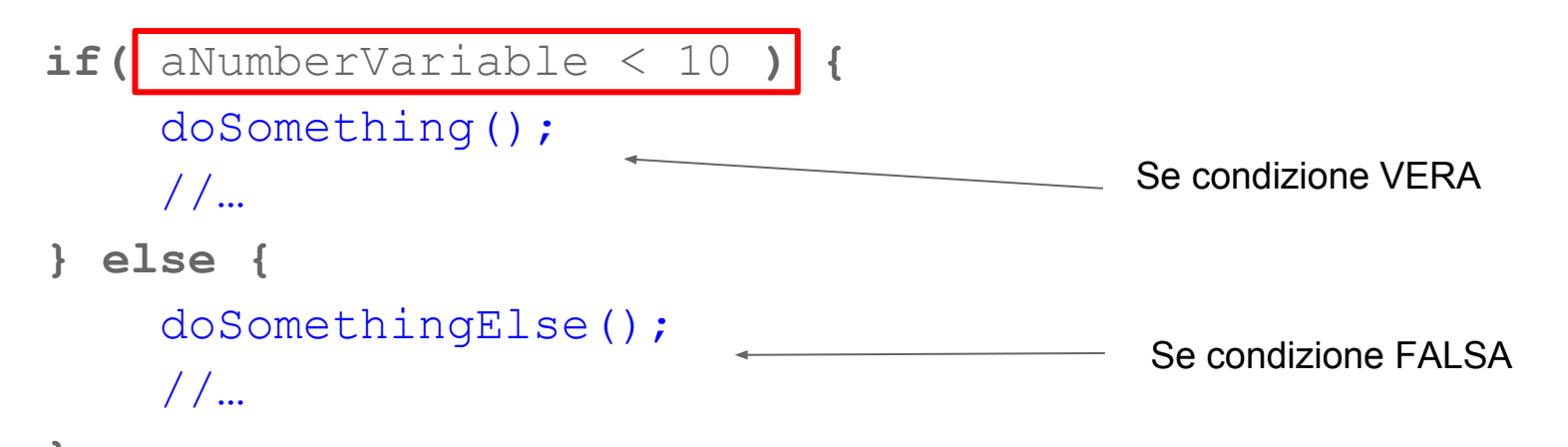

#### Costrutti condizionali: if … else if … else

**if (** <condizione> **) {** <blocco di codice> **}else if(** <altra cond.> **){** <blocco di codice> **}else{** <blocco di codice>

**}**

**switch (** <variabile> **) { case** <valore>**:**  <blocco di codice> **break; case** <valore>**:**  <blocco di codice> **break; default:**  <blocco di codice>

**}**

Un altro tipo di costrutto condizionale. Permette di selezionare un blocco di codice da eseguire in funzione del valore di una variabile rispetto a dei valori stabiliti.

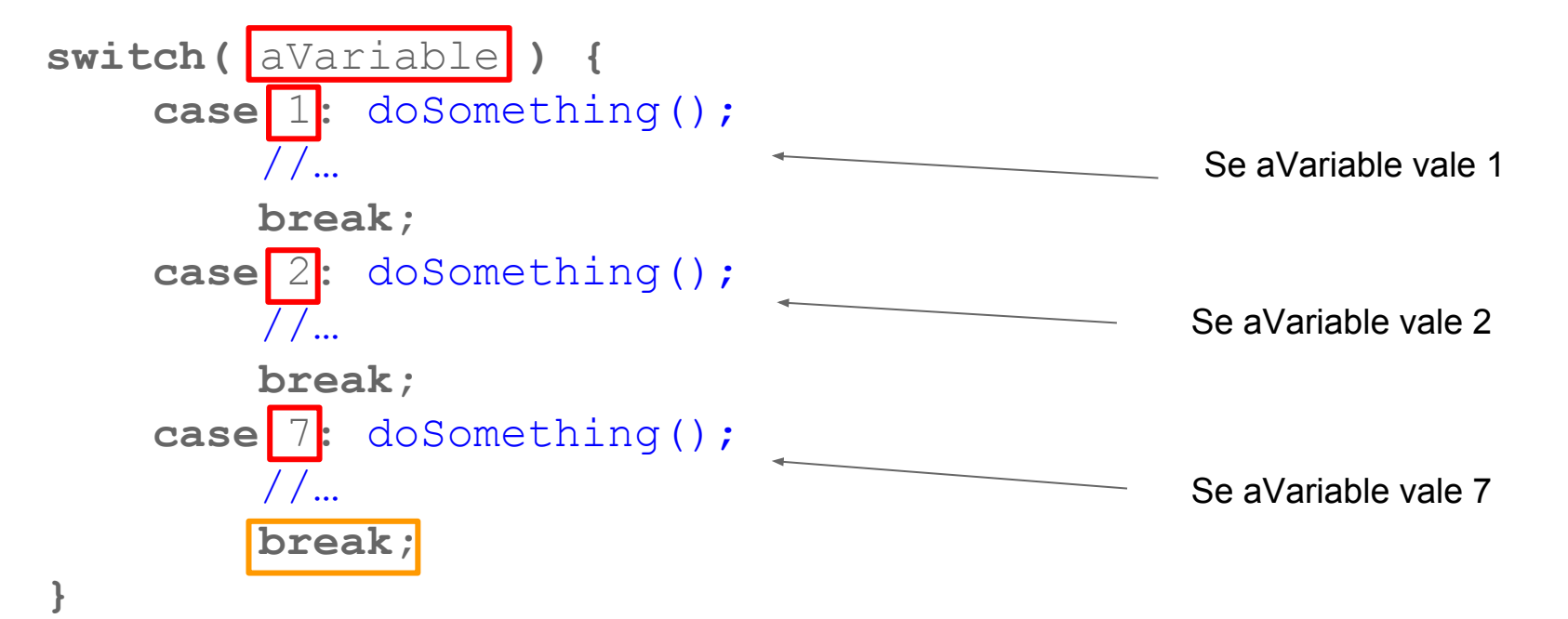

Il blocco di codice corrispondente inizia dal label del case e termina all'istruzione di break.

```
switch( aVariable ) {
      case 1: doSomething();
           //…
           break;
      case 7:
          doSomething();
           //…
           break;
}
                                         Inizio del blocco in corrispondenza del case
                                          Fine del blocco in corrispondenza del break
                                Blocco di codice
```
Uno stesso blocco di codice o parte di esso può essere **condiviso tra più case**, fino al termine dato da un break

```
switch( aVariable ) {
     case 1: 
         doSomething1();
     case 2:
         doSomething2();
          break;
     case 5: 
     case 6: 
     case 9: 
         doSomething3();
          break;
}
```
E' possibile definire un caso default che esequirà tutte le casistiche non altrimenti coperte dai case

```
switch( aVariable ) {
     case 1: 
         doSomething1();
          break;
     case 7:
         doSomething2();
          break;
     default:
         doSomethingElse();
}
```
#### Esercizi: Costrutti condizionali

- $\overline{1}$ . Letto un numero, stampare un messaggio in caso il numero sia uguale a 10.
- $2.$ Letti due numeri, stampare un messaggio in caso siano uguali tra di loro.
- Letti due numeri, stampare un messaggio in caso siano uguali tra di loro 3. oppure un altro messaggio in caso siano diversi.
- Letti due numeri, stampare un messaggio in caso siano uguali tra di loro, un 4. altro messaggio in caso il primo sia maggiore, un altro ancora in caso in cui il secondo sia maggiore.
- Leggere una parola, se "pizza" o "snack" stampare "pausa veloce", se invece 5. "bistecca"  $\rightarrow$  "pausa lunga", altrimenti "pausa generica".

#### <u> Blocchi di codice: Costrutti iterativi</u>

Il costrutto iterativo permette di ripetere l'esecuzione dello stesso blocco di codice più volte, al fine di ripetere una stessa operazione fino al raggiungimento di un risultato voluto. Spesso ad ogni ciclo del costrutto, si accompagna il cambio di stato di una variabile che viene adoperata in quel blocco.

Sono costrutti iterativi i seguenti:

- for  $\bullet$
- foreach
- while

**}**

**for(** <inizializ.> **;** <operaz.> **;** <condiz.> **) {** <blocco di codice>

Esegue un blocco di codice più volte a seconda di un espressione.

- Inizialmente, dichiara e inizializza una variabile ad un valore di partenza.  $\bullet$
- Poi, specifica l'operazione da eseguire sulla variabile al termine di ogni ciclo.
- Infine, specifica una condizione da soddisfare sulla variabile per continuare con il ciclo successivo.

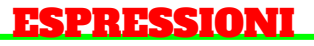

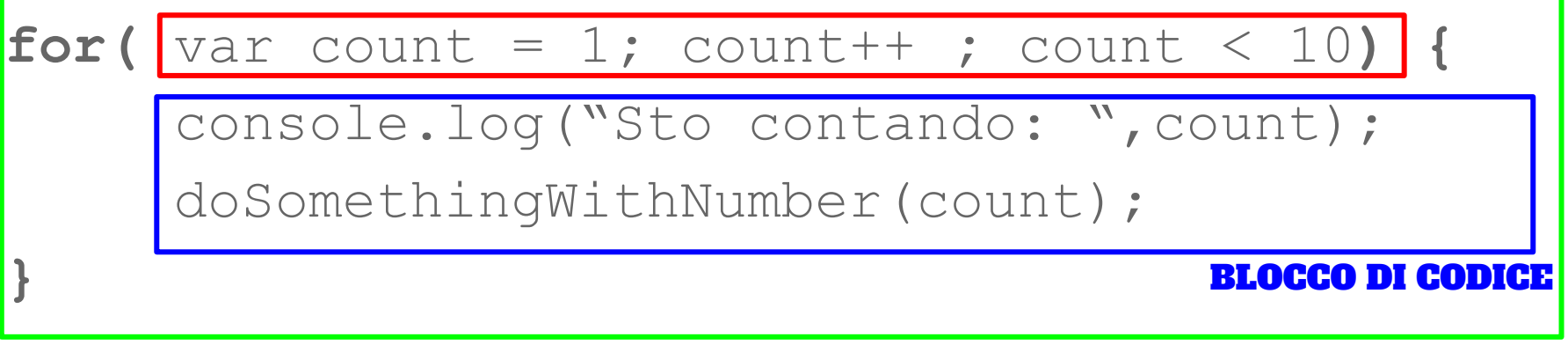

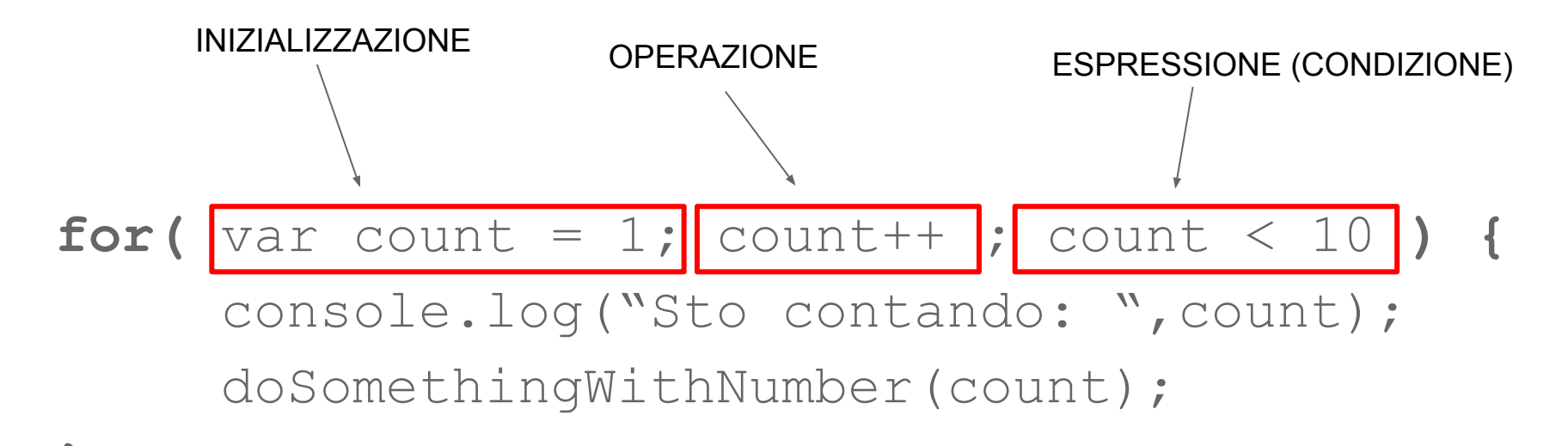

**}**

**for(** var count = 1; count++; count < 10) { console.log("Sto contando: ",count); doSomethingWithNumber(count);

#### Output:

Sto contando: 1 Sto contando: 2 Sto contando: 3 Sto contando: 4 Sto contando: 5 Sto contando: 6 Sto contando: 7 Sto contando: 8 Sto contando: 9

**}**

*var <array> = [<elemento>,<elemento>];*

#### **for( var** <elemento> **in** <array> **) {** <blocco di codice>

Esegue un **blocco di codice più volte** a seconda degli elementi all'interno di vettore o di un di oggetto (oggetti enumerabili).

Specifica nell'espressione il nome dell'elemento in corso osservabile nel singolo ciclo.

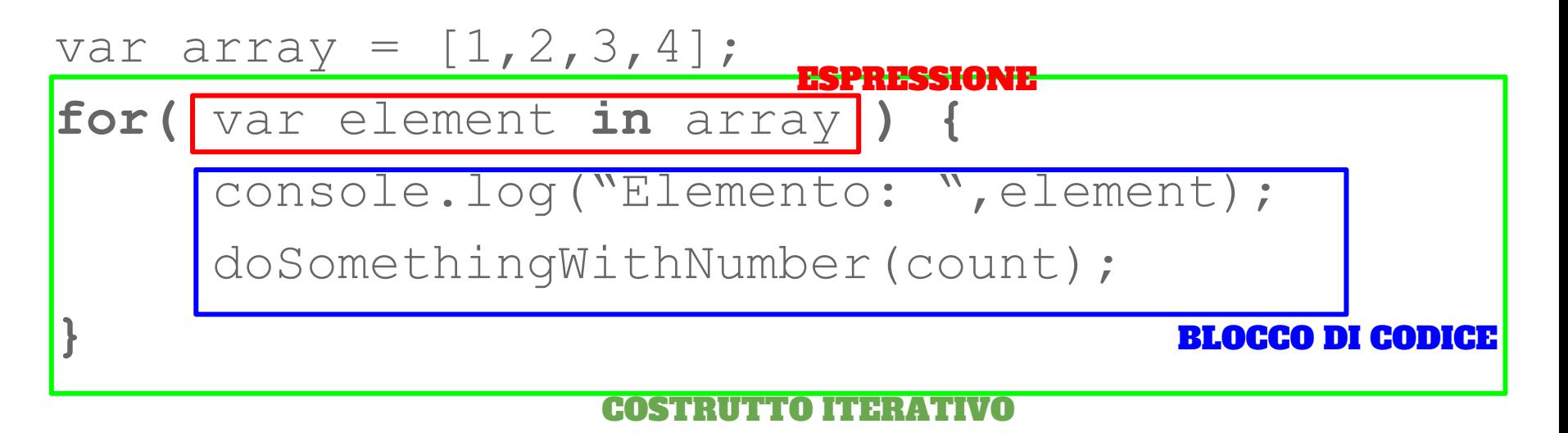

#### Costrutti iterativi: while

**while(** <condizione> **) {** <blocco di codice>

**}**

#### Costrutti iterativi: while

Esegue un **blocco di codice più volte** fintanto che la condizione risulta VERA.

var number = 0; condizione **while(** number < 10 **) {** console.log("Elemento: ",i); doSomethingWithNumber(count); number++; **}** BLOCCO DI CODICE

COSTRUTTO ITERATIVO

#### Esercizi: Costrutti iterativi

- Utilizzare il ciclo FOR per stampare i numeri da 15 a 30 inclusi.  $\overline{1}$ .
- $2.$ Utilizzare il ciclo FOR per stampare i numeri da 100 a 90 inclusi.
- 3. Utilizzare il ciclo FOREACH per stampare tutti i valori dell'array  $[1,3,5,7,9,11,13,15]$ .
- Utilizzare il ciclo WHILE per stampare i numeri da 42 a 46. 4.

- Detta anche procedura, sottoprogramma, metodo, routine o subroutine  $\bullet$
- Racchiude più istruzioni al suo interno  $\bullet$
- Serve ad operare una **specifica operazione** od elaborazione  $\bullet$
- Può ricevere uno o più dati in **input** da elaborare  $\bullet$
- Può restituire un dato in output  $\bullet$
- Può essere richiamata più volte da qualsiasi punto del codice come fosse  $\bullet$ una singola istruzione  $\rightarrow$  Riuso del codice
- Al suo interno è possibile dichiarare variabili non accessibili dall'esterno del ● codice della funzione stessa
- La comunicazione di valori avviene attraverso parametri di ingresso e valori di  $\bullet$ ritorno

**function** <function name>(<parameters>){ <code block> <code block> return <value or variable>

**function** doSomething(aParameter){ console.log("Parametro in ingresso: ", a Parameter); return aParameter+1;

**function** doSomething(aParameter, anotherParameter){ console.log("Parametro in ingresso: ", aParameter); console.log("Altro param. in ingresso: ", anotherParameter); return;

PARAMETRI IN INGRESSO

function doSomething(aParameter, anotherParameter){ console.log("Parametro in ingresso: ", aParameter); console.log("Altro param. in ingresso: ", anotherParameter);  $result = aParameter + anotherParameter;$ 

return result;

VALORE DI RITORNO

**}**

**function** doSomething**(** aParameter, anotherParameter **){** console.log("Parametro in ingresso: ", aParameter); console.log("Altro param. in ingr.: ", anotherParameter); **return** aParameter + anotherParameter;

```
//PER RICHIAMARE (UTILIZZARE) LA FUNZIONE
doSomething( 10, 15 );
//OPPURE
```
var result = doSomething  $(10, 15)$ ;

```
function multiplication( factor1, factor2 ){
   return factor1 * factor2;
```

```
var read1 = prompt ("Primo valore?");
var read2 = prompt("Secondo valore?");
var result = multiplication(read1,read2);
console.log( "Risultato: ", result );
```
**}**

#### **Esercizi: Le funzioni**

- $\overline{1}$ . Creare e richiamare una funzione che quando richiamata stampi "Hello World"
- $2.$ Creare e richiamare una funzione che dato un numero in ingresso lo stampi in console
- 3. Creare e richiamare una funzione che dati due numeri in ingresso ne stampi la somma in console
- 4. Creare una funzione che dati due numeri in ingresso ne restituisca la somma, e nel corpo del programma (fuori dalla funzione) stampare il risultato.

## Blocchi di codice: metodi di oggetti

- Un metodo è un tipo di **funzione tipica di un oggetto**.  $\bullet$
- Ha lo stesso comportamento di una funzione, ma il suo utilizzo deve venir  $\bullet$ considerato all'interno della metodologia di **programmazione ad oggetti.**
- $\bullet$ Vedremo in seguito il suo utilizzo dettagliato.

## Blocchi di codice: metodi di oggetti

// esempio di metodo in un oggetto che prende in input un valore e lo restituisce sommato di 1

```
var AnObject = {
   attribute: 12,
   method: function( aParameter ){
       return aParameter+1;
   }
};
```

```
var instance = Object.create(AnObject);
var result = instance.method(12);
```
#### Blocchi di codice: Il flow di esecuzione

- Per flow di esecuzione di un **blocco di codice** si intende: ●
	- **INGRESSO:** Dove il blocco inizia la propria esecuzione (con eventuali ○ parametri in ingresso) (function call)
	- **USCITA:** Dove il blocco conclude la propria esecuzione (con eventuali  $\bigcirc$ valori di ritorno) e ritorna al codice dove è stato chiamato in origine *(return)*

#### Blocchi di codice: Il flow di esecuzione

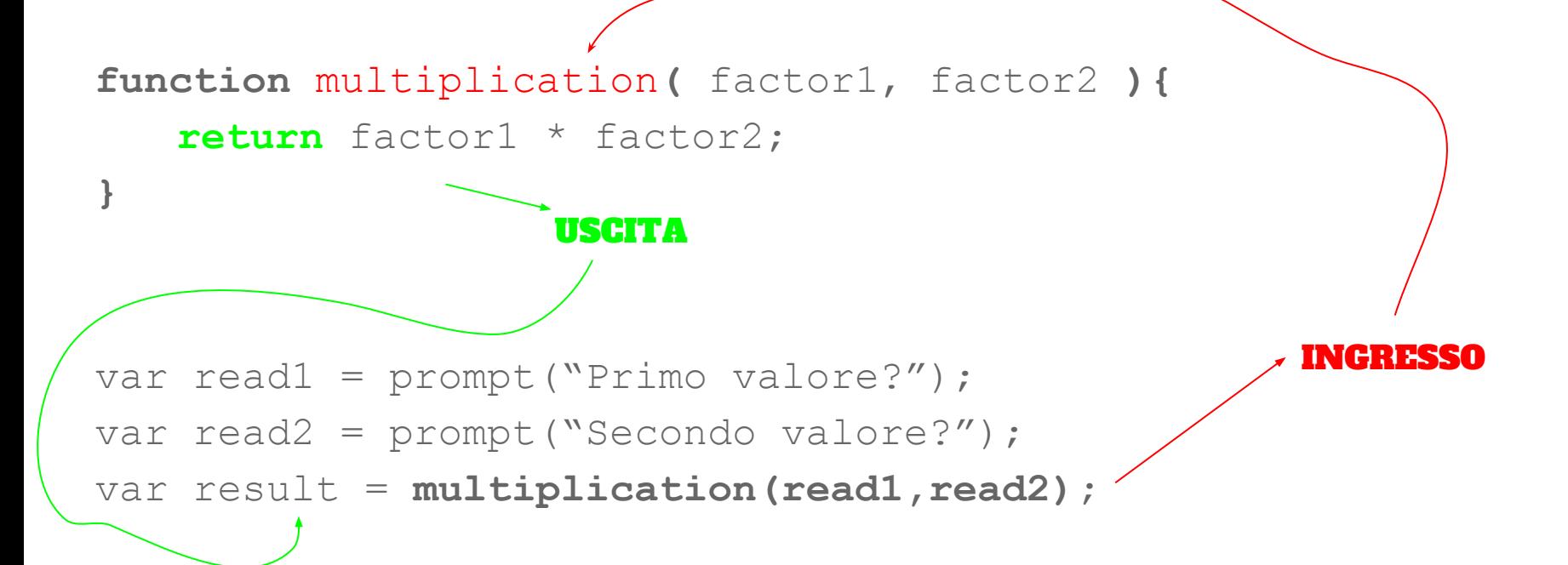

#### Esercizi: Flow di esecuzione

Realizzare il sequente script e avviarlo in debug, sequendone il flusso di esec.  $1.$ 

```
function printAndSum( addend1, addend2 ){
   console.log("Addendo:",addend1);
   console.log("Addendo:",addend2);
   var sum = parseInt(addend1) + parseInt(addend2);
    return sum;
```

```
var read1 = prompt ("Primo numero: ");
var read2 = prompt ("Secondo numero: ");
debugger;
var result = printAndSum(read1,read2);
console.log(result);
```
}

#### **Esercizi da svolgere a casa**

- IF/ELSE : Realizzare uno script che letto un numero da tastiera, stampi se il  $1_{\cdot}$ numero è maggiore o minore di 15.
- $2.$ SWITCH/CASE: Realizzare uno script che letto un numero da tastiera, se 15 o 16 stampi un messaggio "numero trovato", altrimenti "numero non trovato".
- 3. FOR: Realizzare uno script che letto un numero da tastiera stampi tutti i numeri da 1 fino a quel numero
- FUNCTION: Realizzare uno script che letti due numeri, li passi ad una funzione 4. come parametri di ingresso, la quale li sommerà e restituira il risultato; stampare poi il risultato dal codice del corpo del programma (non dalla funzione).